# **แผนบริหารการสอนประจ าบทที่ 2**

# **หัวข้อเนื้อหา**

- ความหมายของตัวเลขในหลักต่าง ๆ
- การแปลงค่าจากเลขฐานสิบเป็นเลขฐานสอง
- การบวกและการลบเลขฐานสอง
- การคูณและการหารเลขฐานสอง
- เลขฐานแปดและเลขฐานสิบหก
- บิต, ไบต์, เวิร์ด และดับเบิ้ลเวิร์ด
- ระบบเลข 2' Complement
- ระบบเลข BCD (Binary Code Decimal)
- มาตรฐาน IEEE 754

# **วัตถุประสงค์เชิงพฤติกรรม**

- เข้าใจความหมายของตัวเลขในหลักต่าง ๆ
- สามารถแยกบิต, ไบต์, เวิร์ด, ดับเบิ้ลเวิร์ด และทำความเข้าใจได้
- อธิบายและทำความเข้าใจระบบเลข 2' Complement ระบบเลข BCD และมาตรฐาน IEEE 754 ได้

### **วิธีสอนและกิจกรรมการเรียนการสอน**

- บรรยาย
- สืบเสาะหาความรู้
- ค้นคว้าเพิ่มเติม
- ตอบค าถาม
- **สื่อการเรียนการสอน**
	- สื่ออิเล็กทรอนิกส์
	- เอกสารอ้างอิงประกอบการค้นคว้า

# **การวัดผลและประเมินผล**

# **ใช้วิธีการสังเกตและจดบันทึกไว้เป็นระยะ**

- สังเกตจากงานที่กำหนดให้ไปทำมาส่ง
- สังเกตจากการตอบคำถาม
- สังเกตจากการนำความรู้ไปใช้

# **การประเมินผล**

# **วิธีตรวจผลงานต่างๆ ที่ให้ท า**

- ตรวจผลงานภาคปฏิบัติ
- ตรวจรายงาน
- ตรวจแบบฝึกหัด

# **ใช้วิธีการออกข้อสอบข้อเขียน**

**บทที่ 2 ระบบเลขจ านวน (Nummeric Syetem)**

ี คอมพิวเตอร์เป็นเครื่องจักรที่กลไกการทำงานพื้นฐานเป็นสองสถานะ (Binary) คือเปิดวงจรกับปิดวงจร ซึ่ง สามารถแทนสถานะดังกล่าวได้ด้วยตัวเลขโดดสองตัวคือ 0 กับ 1 ข้อมูลแบบอื่นของคอมพิวเตอร์จะเกิดจากการ ี ประกอบรวมกันของเลข 0 กับ 1 เท่านั้น เราเรียกระบบเลขจำนวนที่ประกอบด้วยตัวเลข 0 กับ 1 เท่านั้นว่า "เลขฐาน 2"

ส่วนการนับของมนุษย์โดยปกตินั้น เราจะมีตัวเลขโดดอยู่สิบตัวคือ 0, 1, 2, 3, 4, 5, 6, 7, 8, และ 9 ซึ่งจะ ีประกอบรวมกันเป็นระบบเลขจำนวนที่เรียกกันว่า "เลขฐาน 10" จะเห็นว่าระบบเลขจำนวนที่ใช้ในคอมพิวเตอร์ ้มีความแตกต่างจากระบบเลขจำนวนที่มนุษย์ใช้กันโดยปกติ ดังนั้นเราจะต้องเรียนรู้ถึงทักษะในการคำนวณของ ระบบเลขจำนวนทั้งสองแบบรวมถึงวิธีการเปลี่ยนระบบเลขจำนวนไปมา

# **2.1 ความหมายของตัวเลขในหลักต่าง ๆ**

ในระบบเลขฐานสิบนั้น ค่าของเลขโดด ณ ตำแหน่งใด ก็คือค่าของเลขโดดนั้นคุณด้วยสิบยกกำลังของ ้ตำแหน่งนั้น เช่น 12345 หมายความว่า ค่า 5 อยู่ในตำแหน่งหลักหน่วยซึ่งค่าของสิบยกกำลังของหลักหน่วยคือ  $10^{\rm o}$ ค่า 4 อยู่ในตำแหน่งของหลักสิบ (10 $^{\rm l}$ ) ค่า 3 อยู่ในตำแหน่งของหลักร้อย (10 $^{\rm l}$ ) ค่า 2 อยู่ในตำแหน่งของหลัก พัน (10<sup>3</sup>) และค่า 1 อยู่ในตำแหน่งของหลักหมื่น (10<sup>4</sup>) ซึ่ง 12345 สามารถเขียนอยู่ในรูปผลบวกทางคณิตศาสตร์ ได้ดังนี้

$$
12345 = (1 \times 10^{4}) + (2 \times 10^{3}) + (3 \times 10^{2}) + (4 \times 10^{1}) + (5 \times 10^{0})
$$
  
= 10000 + 2000 + 300 + 40 + 5

้จะเห็นว่าเลขกำลังของสิบจะเริ่มต้นจากศูนย์ที่หลักหน่วย แล้วเพิ่มขึ้นหนึ่งทุกครั้งในหลักถัดมาทางด้าน ี ซ้ายมือ ในกรณีที่เลขเป็นจำนวนทศนิยม ให้เริ่มกำลังศูนย์ที่หลักหน่วย แล้วลดกำลังลงหนึ่งทุกครั้งในหลักถัดไป ทางด้านขวามือ ส่วนทางด้านซ้ายมือก็จะเป็นไปในรูปแบบเดิม เช่น 12.34 จะสามารถเขียนได้เป็น

12.34 =  $(1 \times 10^{1}) + (2 \times 10^{0}) + (3 \times 10^{-1}) + (4 \times 10^{-2})$ )  $10 + 2 + 0.3 + 0.04$ 

เราสามารถใช้หลักการเดียวกันนี้กับเลขฐานสองเพื่อหาค่าของจำนวนดังกล่าวในรูปของเลขฐานสิบ (ใน ความเป็นจริงแล้วสามารถที่จะนำไปใช้ได้กับเลขทุกฐาน) เช่น 1011.01 $_{\rm 2}$ จะเขียนได้เป็น

 $1011.01<sub>2</sub> =$  $(0 \times 2^2) + (1 \times 2^1) + (1 \times 2^0) + (0 \times 2^{-1}) + (1 \times 2^{-2})$ )  $= 8 + 0 + 2 + 1 + 0 + 0.25$  $=$  11.25

# **2.2 การแปลงค่าจากเลขฐานสิบเป็นเลขฐานสอง**

การแปลงเลขฐานสิบเป็นฐานสองจะมีขั้นตอนอยู่สองขั้นตอนคือ การแปลงเลขส่วนที่อยู่หน้าทศนิยมและ การแปลงเลขส่วนที่อยู่หลังทศนิยม

การแปลงเลขในส่วนที่อยู่หน้าทศนิยม ให้นำเลขดังกล่าวมาหารด้วยสองไปเรื่อย ๆ จนกว่าจะได้ผลลัพธ์ เป็นศูนย์ โดยการหารแต่ละครั้งจะได้เศษเป็น 0 หรือ 1 ลำดับของเศษที่เกิดขึ้นก็คือกำลังของเลขสอง กล่าวคือ เศษที่ได้จากการหารครั้งแรกจะเป็นเลขในหลัก 2 $^{\circ}$ , เศษที่เกิดจากการหารครั้งที่สองจะเป็นเลขในหลัก 2 $^{\rm 1}$  เรื่อยไป **ตัวอย่าง** จงเปลี่ยนค่า 13<sup>10</sup> ให้เป็นเลขฐานสอง

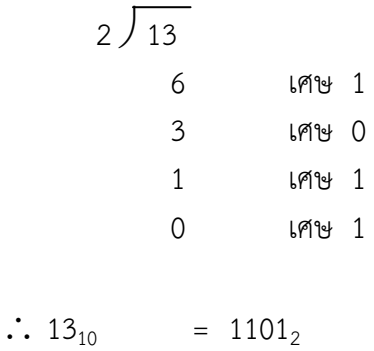

ส่วนการแปลงเลขหลังจุดทศนิยมนั้น จะใช้วิธีคูณตัวเลขนั้นด้วยสองไปเรื่อย ๆ จนกว่าจะมีเลขหลังจุด ทศนิยมเป็นศูนย์ ซึ่งในการคูณแต่ละครั้งอาจจะมีการทดค่าหลังจุดทศนิยมขึ้นมาเป็นตัวเลข 1 หน้าจุดทศนิยม หรือไม่ก็ได้ ในการคูณแต่ละครั้งก็เท่ากับว่าเราเลื่อนการคำนวณจากหลักแรกหลังจุดทศนิยม (2 $^{\text{-}1)}$  ไปยังหลัก ต่อไป

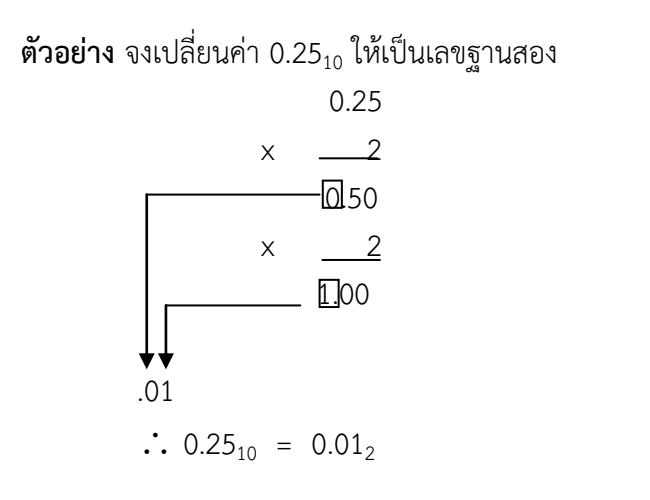

ดังนั้นจากตัวอย่างข้างต้นสามารถสรุปได้ว่า 13.25 $_{10}$  = 1101.01 $_{2}$ 

### **2.3 การบวกและการลบเลขฐานสอง**

การบวกเลขฐานสองมีหลักการเหมือนกับการบวกเลขฐานสิบ การบวกเลขในฐานสิบนั้นเมื่อผลบวกในหลัก ใดมีค่ามากกว่า 9 ก็จะต้องมีการทดเลข 1 ไปยังหลักถัดไป ซึ่งหลักเกณฑ์การทดเลขนี้ยังสามารถใช้ได้กับ เลขฐานสอง เพียงแต่ว่าเลขโดดที่สูงที่สุดของเลขฐานสองคือ 1 ดังนั้นถ้าผลบวกมีค่าเกิน 1 ก็จะมีการทดไปยัง หลักถัดไปทางซ้าย รูปแบบการบวกเป็นดังนี้

 $0 + 0 = 0$  $0 + 1 = 1$  $1 + 0 = 1$  $1 + 1 = 0$  ทด 1 **ตัวอย่าง** จงบวกเลข 1011.101<sub>2</sub> กับ 110.011<sub>2</sub> 1 0 1 1 . 1 0 1  $+$  1 1 0 . 0 1 1 1 0 0 1 0 . 0 0 0

ึการลบเลขเป็นการดำเนินการที่ผกผันกับการบวก ในการลบ ถ้ามีการลบเลขที่มากกว่าจากเลขที่น้อยกว่า ต้องมีการขอยืมจากเลขในหลักถัดไปทางซ้ายมา 1 รูปแบบการลบเป็นดังนี้

 $0 - 0 = 0$ 0 - 1 = 1 ขอยืม 1  $1 - 0 = 1$  $1 - 1 = 0$ 

**ตัวอย่าง** จงลบเลข 1001.11 กับ 101.1

1 0 0 1 . 1 1  $-101.10$ 1 0 0 . 0 1

#### **2.4 การคูณและการหารเลขฐานสอง**

การคูณและการหารของเลขฐานสอง ก็มีหลักการเช่นเดียวกับเลขฐานสิบ เพียงแต่มีสูตรคูณแค่แม่ 0 กับ 1 เท่านั้น อีกทั้งการหารด้วยศูนย์ก็ไม่มีความหมายเช่นเดียวกับการหารในระบบเลขฐานสิบ ตารางการคูณและการ หารของระบบเลขฐานสองคือ

 $0 \times 0 = 0$  $0 \times 1 = 0$  $1 \times 0 = 0$  $1 \times 1 = 1$  $0 \div 1 = 0$  $1 \div 1 = 1$ 

#### **2.5 เลขฐานแปดและเลขฐานสิบหก**

ถึงแม้ว่าระบบคอมพิวเตอร์จะเข้าใจแต่ระบบเลขฐานสองเพียงอย่างเดียว แต่ในทางปฏิบัติจะเกิดปัญหากับ ้ผู้ใช้งานคอมพิวเตอร์เป็นอย่างมาก เนื่องจากระบบเลขฐานสองมีจำนวนเลขโดดน้อยจึงต้องมีจำนวนหลักมากขึ้น เพื่อแทนค่าตัวเลขต่าง ๆ ทำให้จดจำได้ยาก จึงมีความพยายามในการรวมหลักของเลขฐานสองหลาย ๆ หลักเข้า ่ ด้วยกันเป็นเลขฐานที่ใหญ่ขึ้น เพื่อให้ง่ายต่อการจดจำ ซึ่งการแปลงเลขฐานที่ได้นี้กลับเป็นเลขฐานสองจะทำได้ ่ อย่างง่ายดายเนื่องจากแต่ละหลักของเลขฐานดังกล่าวแทนเลขฐานสองที่มีจำนวนหลักแน่นอน

โดยปกติแล้วเรามักจะรวมเลขฐานสองจำนวนสามหรือสี่หลักเป็นเลขฐานใหม่ เมื่อเรารวมเลขฐานสอง 3 หลักจะได้เลขที่มี 8 รูปแบบแตกต่างกันคือ 000, 001, 010, 011, 100, 101, 110, และ 111 ซึ่งเราสามารถใช้ ้ตัวเลขโดด 0 ถึง 7 แทนเลขฐานสองในแต่ละแบบได้ ซึ่งระบบเลขจำนวนที่มีตัวเลขโดด 8 ตัวก็คือเลขฐานแปด ้นั่นเอง โดยที่เลขโดดแต่ละเลขของระบบเลขฐานแปดจะแทนรูปแบบของเลขฐานสองจำนวนสามหลักที่มีค่า เท่ากัน

่ ในทำนองเดียวกัน ถ้าเรามีเลขฐานสองจำนวนสี่หลัก ก็จะได้เลขฐานสองที่มี 16 รูปแบบแตกต่างกัน ซึ่ง สามารถใช้เลขฐานสิบหกแทนแต่ละรูปแบบของเลขฐานสองได้ แต่เนื่องจากเรามีเลขโดดใช้งานกันแค่สิบตัว ดังนั้นจึงมีการนำตัว A – F มาแทนค่าเลขโดดที่มีค่า 10 – 15 แทน ทำให้เลขฐานสิบหกมีเลขโดดคือ 0 – 9 และ

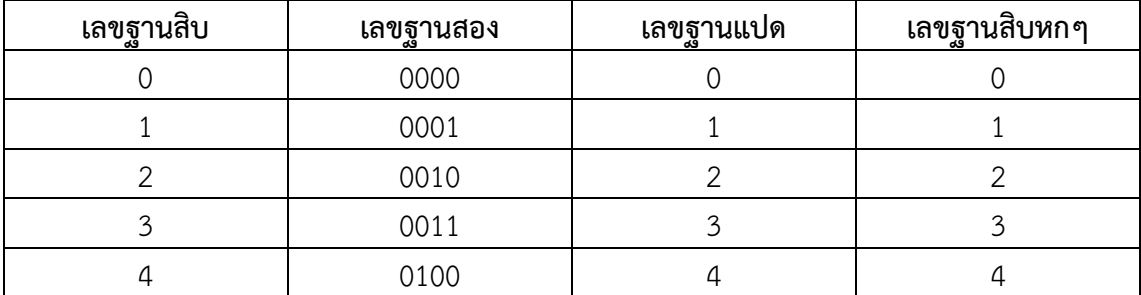

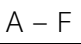

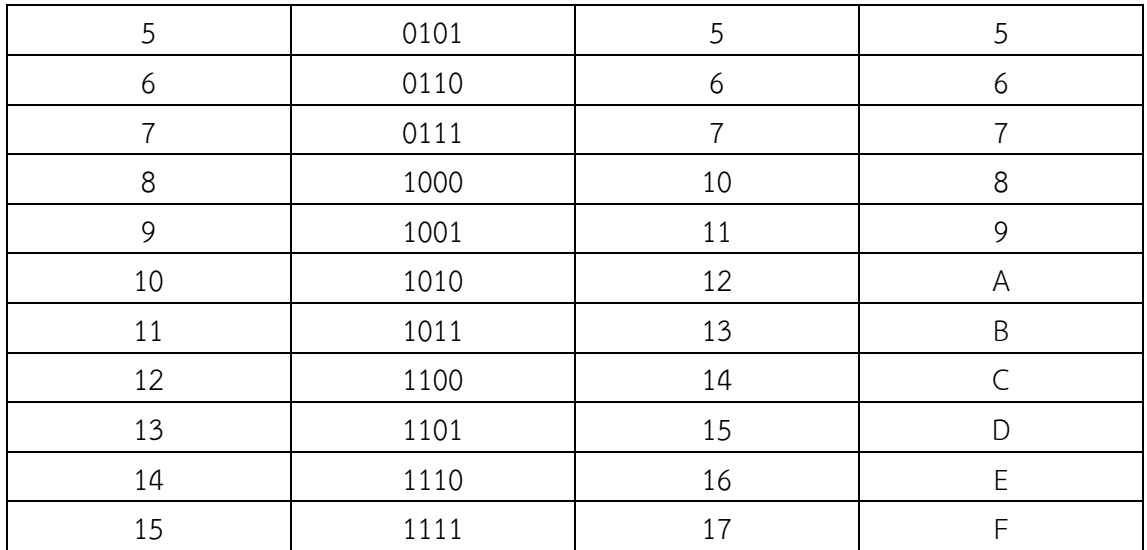

ในการแปลงเลขฐานสองให้เป็นเลขฐานแปดหรือฐานสิบหกนั้น เราจะต้องจับกลุ่มเลขฐานสองให้ได้จำนวน หลักตามที่เลขโดดของฐานที่เราจะแปลงไป เช่น จับกลุ่มสามหลักสำหรับการแปลงเป็นฐานแปด เป็นต้น การจับ ึกลุ่มจะเริ่มจับจากหลักทางด้านขวามือสุดก่อน ในกรณีที่เหลือเลขไม่ครบจำนวนหลักที่ต้องการให้เติมศูนย์ไป ิทางด้านซ้ายมือเรื่อย ๆ จนกว่าจะได้จำนวนหลักที่ต้องใช้ จากนั้นจึงแปลงฐานเลขโดยแปลงทีละกลุ่มก็จะได้เลข ฐานแปดหรือฐานสิบหกตามต้องการ

**ตัวอย่าง** จงแปลงเลขฐานสอง 1011011 ให้เป็นเลขฐานแปดและฐานสิบหก

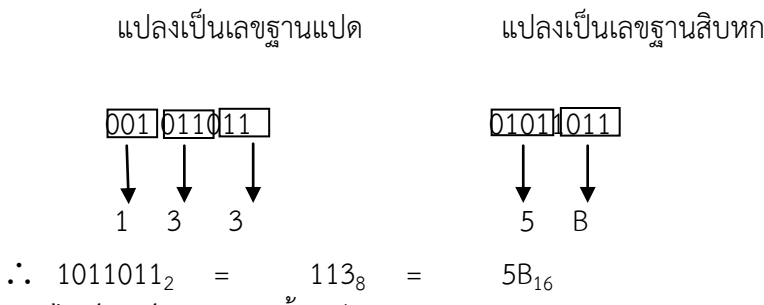

**2.6 บิต, ไบต์, เวิร์ด และ**ดับเบิ้ลเวิร์ด

ข้อมูลต่าง ๆ ในระบบคอมพิวเตอร์มักจะไม่ได้มาจากเลขฐานสองเพียงแค่หลักเดียว เพื่อความสะดวกใน ึการเรียกและความกระทัดรัดของจำนวนที่จะต้องใช้เรียก (คงไม่สะดวกนักถ้าต้องมีการเรียกกันว่า เลขฐานสอง ่ 32 หลัก) ดังนั้นจึงได้มีการตั้งชื่อเฉพาะเรียกกลุ่มของเลขฐานสองที่มีจำนวนหลักตั้งแต่หนึ่งหลักขึ้น โดยชื่อต่าง ๆ มีดังนี้

เลขฐานสองหนึ่งหลักเรียก หนึ่ง "บิต" (bit) บิต เท่ากับ หนึ่ง "นิบเบิล" (nibble) [ไม่ค่อยนิยมใช้กันนัก] นิบเบิล เท่ากับ หนึ่ง "ไบต์" (byte) ไบต์ เท่ากับ หนึ่ง "เวิร์ด" (word) เวิร์ด เท่ากับ หนึ่ง "ดับเบิ้ลเวิร์ด" (double word)

#### **2.7 ระบบเลข 2' Complement**

การค านวณเลขฐานสองที่เราคุ้นเคยกัน มักจะเป็นเลขฐานสองที่มีค่าเป็นบวกอยู่เสมอ แต่ในความเป็นจริง ่ เรามีการใช้งานจำนวนทั้งที่เป็นบวกและลบ ดังนั้นระบบคอมพิวเตอร์จึงต้องมีกลไกบางอย่างเพื่อระบุเครื่องหมาย ของตัวเลขต่าง ๆ ที่อยู่ในระบบ หนึ่งในวิธีการระบุเครื่องหมายของตัวเลขในระบบคอมพิวเตอร์ที่ได้รับความนิยม มากที่สุดก็คือ วิธี 2' Complement

้วิธี 2' Complement จะเริ่มจากการกำหนดจำนวนหลักสูงสุดของตัวเลข (จำนวนบิตสูงสุด) กระบวนการ ิทางคณิตศาสตร์ใด ๆ ก็ตาม ถ้าทำให้เกิดการทดเลขเลยบิตซ้ายสุดที่กำหนด เลขทดดังกล่าวจะหายไป เช่น ถ้า ก าหนดให้ตัวเลขมีทั้งหมด 4 บิต 1111 บวกกับ 0001 จะเท่ากับ 0000 ไม่ใช่ 10000 เป็นต้น แต่ถ้ามีการขอยืม ้จากหลักหน้าสุดที่เป็นศูนย์ ให้ถือเสมือนว่ามีหลักที่เป็นค่า 1 อยู่ถัดออกไปจากบิตสูงสุดที่กำหนดไว้ แล้วทำการ ขอยืมตามปกติ เช่น ถ้าต้องการลบตัวเลขขนาด 4 บิต 0100 ด้วย 0111 จะถือว่าเลข 0100 เสมือนเป็น (1)0100 แล้วจึงลบกันตามปกติ เป็นต้น

่ ข้อกำหนดข้อที่สองของ 2' Complement คือบิตที่ถูกกำหนดให้เป็นบิตนัยสำคัญสูงที่สุดจะเป็นบิตที่บอก เครื่องหมายของตัวเลข เช่น กำหนดให้ใช้ตัวเลขขนาด 6 บิต ดังนั้นบิดที่ 5 (เริ่มนับทางขวาสุดเป็นบิตที่ 0) จะ เป็นบิตที่ระบุเครื่องหมายของตัวเลขนั้น เป็นต้น โดยการระบุเครื่องหมายจะใช้มาตรฐานว่า **"ถ้าบิตหน้าสุดเป็น 0 หมายถึงเป็นเลขบวก ถ้าบิตหน้าสุดเป็นหนึ่งหมายถึงเป็นเลขลบ"** ดังนั้นจึงไม่สามารถใช้บิตทุกบิตที่ ก าหนดให้ในการเก็บค่าตัวเลขได้

ข้อกำหนดข้อที่สามของ 2' Complement คือ ค่าตัวเลขที่เก็บอยู่เมื่อบวกกับค่าที่มีเครื่องหมายตรงกัน ข้ามกันตามแบบวิธีการบวกเลขฐานสองปกติ จะต้องได้ผลลัพธ์เป็นศูนย์ (แต่จะมีบิตทดที่หลุดหายทางซ้ายมือสุด) เช่น ถ้ากำหนดให้เป็นตัวเลขขนาด 4 บิต 1011 จะเท่ากับค่า –5 เพราะถ้าบวกกับ 0101 แล้วจะได้ (1)0000 โดย เลขทดด้านหน้าสุดจะหายไป เป็นต้น

จากข้อกำหนดทั้งหมดข้างต้น ถ้ากำหนดให้ตัวเลขที่ใช้มีขนาด 1 ไบต์ จะสามารถเก็บค่าบวกระหว่าง 0 (00000000) ถึง 127 (01111111) และค่าลบระหว่าง –1 (11111111) ถึง –128 (10000000)

การนำเลข 2' Complement ไปบวกหรือลบกัน จะสามารถทำได้ตามวิธีการปกติ แต่จะผลลัพธ์สุดท้าย จะต้องเป็นไปตามข้อกำหนดของ 2' Complement ทั้งสามข้อ สำหรับการคูณและการหารนั้นจะต้องแยกค่า ี สัมบูรณ์ (Absolute) ออกมาคูณหารกัน แล้วจึงนำเครื่องหมายมาคิดภายหลัง แต่มีข้อควรระวังคือ ถ้า**เป็นการ คูณกันระหว่างตัวเลขขนาด 1 ไบต์ด้วยกัน ผลลัพธ์ที่ได้จะต้องใช้ที่เก็บขนาด 2 ไบต์** (ดูตัวอย่างในเรื่องการคูณ เลขฐานสอง) ซึ่งมากเกินกว่าที่จะเก็บได้ ดังนั้นถ้าต้องการเก็บผลลัพธ์ไว้เป็นขนาด 1 ไบต์ ก็จะต้องให้ตัวตั้งและตัว คูณมีขนาดไม่เกิน 1 นิบเบิล (4 บิต)

### **2.8 ระบบเลข BCD (Binary Code Decimal)**

ระบบเลข BCD มีชื่อเรียกอีกชื่อหนึ่งว่า Packed Decimal เป็นวิธีการหนึ่งที่จะทำให้การแปลงเลขระหว่าง ฐานสองกับฐานสิบง่ายขึ้นโดยใช้วิธีเดียวกับการสร้างเลขฐานสิบหก โดยจัดกลุ่มให้เลขฐานสอง 4 บิต เป็น เลขฐานสิบ 1 หลัก แต่จำนวนเลขโดดของเลขฐานสิบมีค่าน้อยกว่ารูปแบบของเลขฐานสองที่เป็นไปได้ใน 4 บิต ดังนั้นจึงมีเลขฐานสองบางรูปแบบที่ไม่ได้ถูกใช้งาน สาเหตุที่ต้องจัดกลุ่มเลขฐานสองให้เป็น 4 บิตแทนที่จะเป็นค่า ้อื่น ๆ เพราะจำนวนเลขโดดของเลขฐานสองมีค่าเท่ากับ 10 ซึ่งอยู่ระหว่าเลขฐานสอง 3 บิตกับ 4 บิต นั่นเอง

้ ปกติแล้วเรามักจะไม่นำเลข BCD ไปคำนวณแบบซับซ้อน มักจะนำไปบวกลบกันเท่านั้นซึ่งการบวกลบกัน ี ของเลข BCD จะต้องทำทีละ 1 นิบเบิล และต้องปรับค่าผลลัพธ์เพื่อเลี่ยงเลขฐานสองที่ไม่ได้ใช้งานด้วย

### **2.9 มาตรฐาน IEEE 754**

ี มาตรฐาน IEEE754 เป็นมาตรฐานที่ถูกกำหนดขึ้นโดยหน่วยงานชื่อ IEEE (...) เพื่อเป็นมาตรฐานในการเก็บ เลขทศนิยม (Floating Point) ในระบบคอมพิวเตอร์ โดยมาตรฐาน IEEE754 จะเก็บเลขทศนิยมฐานสิบในรูป  $(-1 \times S)1.M \times 2^{E-B}$ 

- โดยที่ S เป็นตัวระบุเครื่องหมายของตัวเลข ถ้าเป็น 0 จะเป็นบวก ถ้าเป็น 1 จะเป็นลบ
	- $1.M$  เป็นฐานของเลขยกกำลัง อยู่ในรูป  $1.XXXX$
	- E เป็นตัวยกกำลังของสอง ไว้สำหรับระบุตำแหน่งของทวินิยม
	- B เป็นค่า BIAS เพื่อให้ค่าของ E ไม่ติดลบ จะมีค่าคงที่สำหรับทุกหมายเลข (ค่าของ B จะ ถูกกำหนดมาแล้วคือ 127 สำหรับ IEEE754 ขนาด 32 bit)

เช่น 2.5 จะสามารถเขียนได้เป็น (-1 x 0)1.010 x 2 $^{128\text{-}B}$ 

ในการเก็บค่าต่าง ๆ จะเก็บอยู่ในรูป S-M-E โดย S จะมีขนาด 1 บิต ส่วน M และ E จะมีขนาดแตกต่างกัน ไปหลายขนาด ขึ้นอยู่กับความละเอียดที่ต้องการ

มาตรฐาน IEEE754 นอกจากจะสามารถแทนค่าเลขทศนิยมปกติแล้ว ยังมีข้อกำหนดที่สามารถใช้แทนสิ่งที่ เรียกกันว่า NaN (Not a Number) เช่น ค่าอินฟินิตี้ ด้วย

การคำนวณเลขตามมาตรฐาน IEEE754 มีความซับซ้อนมาก ดังนั้นจึงไม่ขอกล่าวในที่นี้

**สรุป**

ระบบจำนวนเลขที่ใช้กับคอมพิวเตอร์ จะทำงานบนพื้นฐานของสองสถานะ (Binary) คือเปิดวงจรกับปิด ้วงจร ซึ่งสามารถแทนสถานะดังกล่าวได้ด้วยตัวเลขโดดสองตัวคือ 0 กับ 1 เราเรียกระบบเลขจำนวนที่ ประกอบด้วยตัวเลข 0 กับ 1 นี้ว่า "เลขฐาน 2" ข้อมูลต่าง ๆ ในระบบคอมพิวเตอร์มักจะไม่ได้มาจากเลขฐานสอง เพียงแค่หลักเดียว เพื่อความสะดวกในการเรียกและความกระทัดรัดของจำนวนที่จะต้องใช้เรียก (คงไม่สะดวกนัก ถ้าต้องมีการเรียกกันว่า เลขฐานสอง 32 หลัก) ดังนั้นจึงได้มีการตั้งชื่อเฉพาะเรียกกลุ่มของเลขฐานสองที่มีจำนวน หลักตั้งแต่หนึ่งหลักขึ้น โดยชื่อต่าง ๆ มีดังนี้คือ บิต, ไบต์, เวิร์ด และดับเบิ้ลเวิร์ด

# **ค าถามทบทวน**

- 1. จงเปลี่ยนค่า 123 $_{10}$  ให้เป็นเลขฐานสอง
- 2. จงเปลี่ยนค่า 0.125 $_{10}$  ให้เป็นเลขฐานสอง
- 3. จงคูณเลขฐานสอง 1.101 x 10.11
- 4. จงเปลี่ยนค่า CAT $_{16}$  ให้เป็นเลขฐานแปด
- 5. จงแปลงเลขฐานสอง 110111011 ให้เป็นเลขฐานแปดและฐานสิบหก